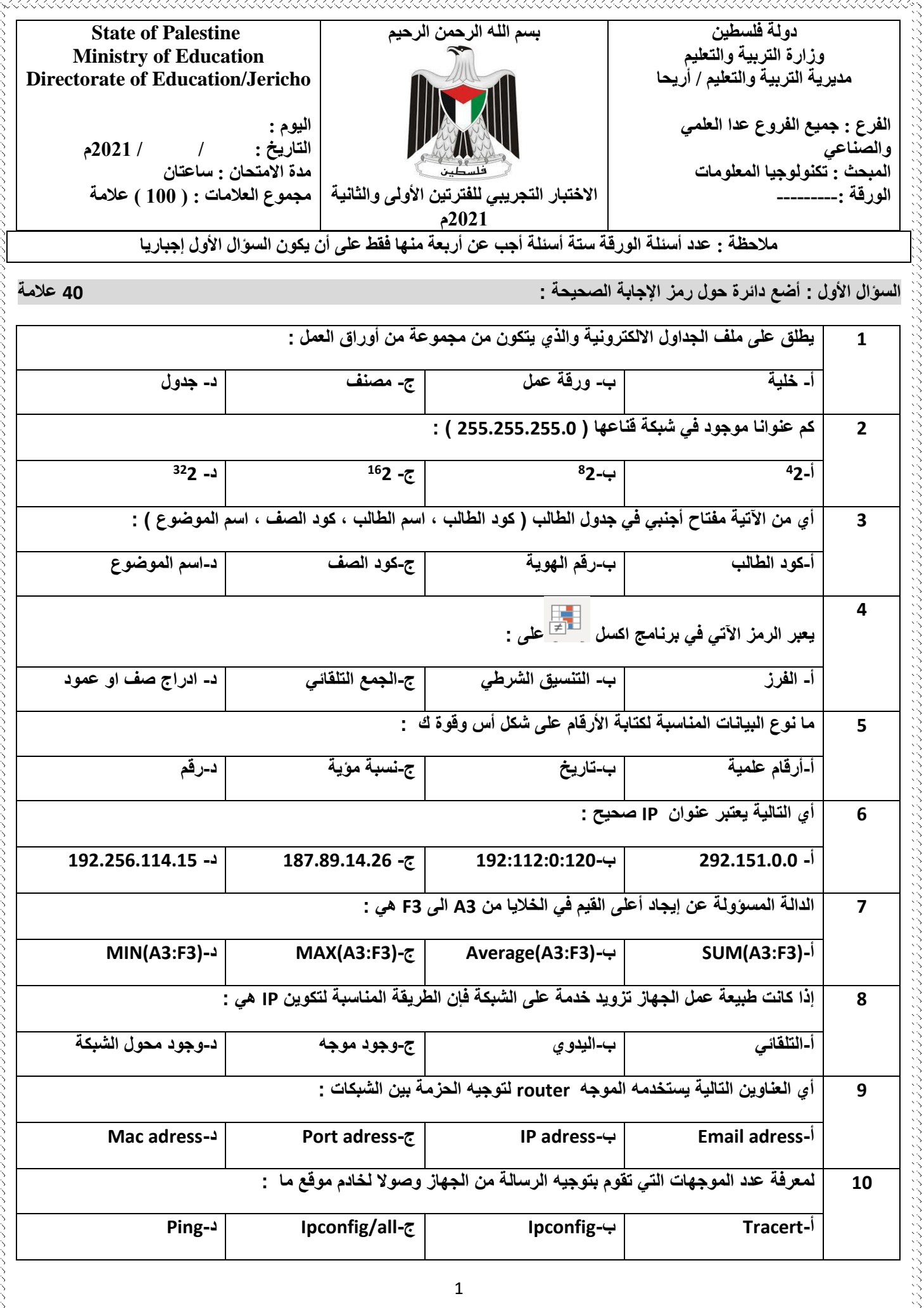

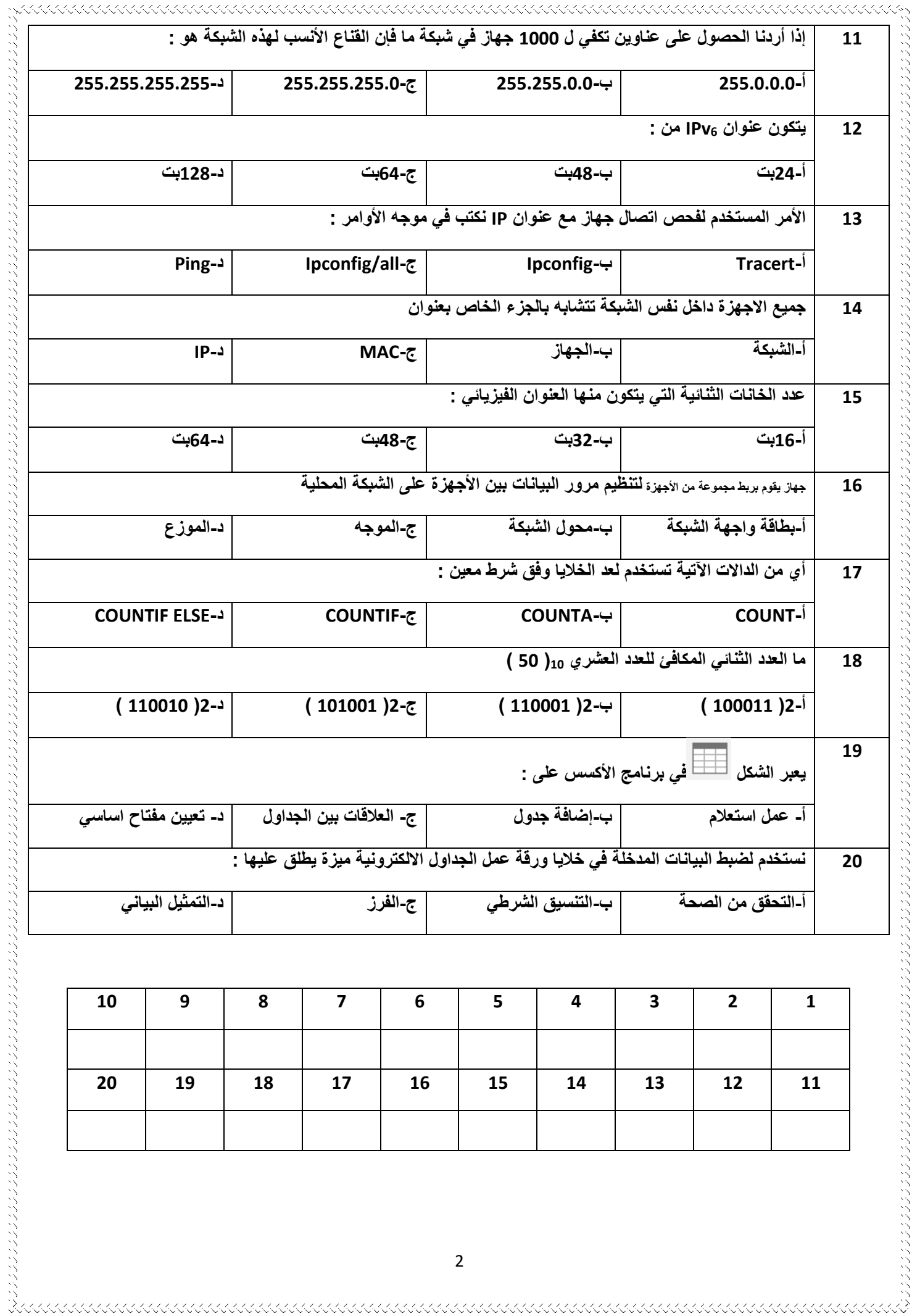

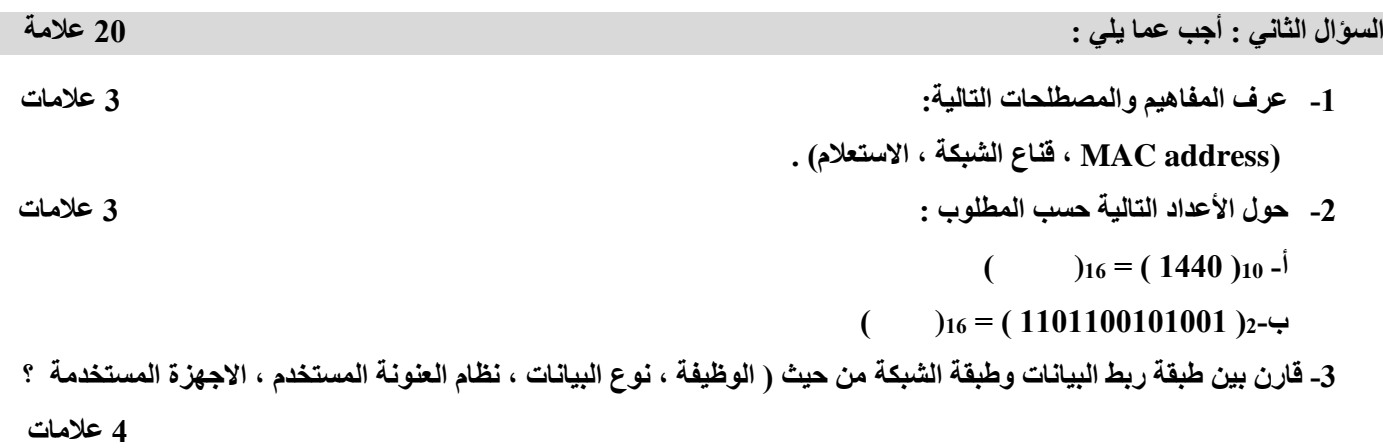

 $\begin{small} \begin{array}{c} \texttt{X} & \texttt{X} & \texttt{X$ 

**-4 لديك الجدول االلكتروني االتي ، تأمله جيدا ثم أجب عن األسئلة التي تليه : 1 عالمات**

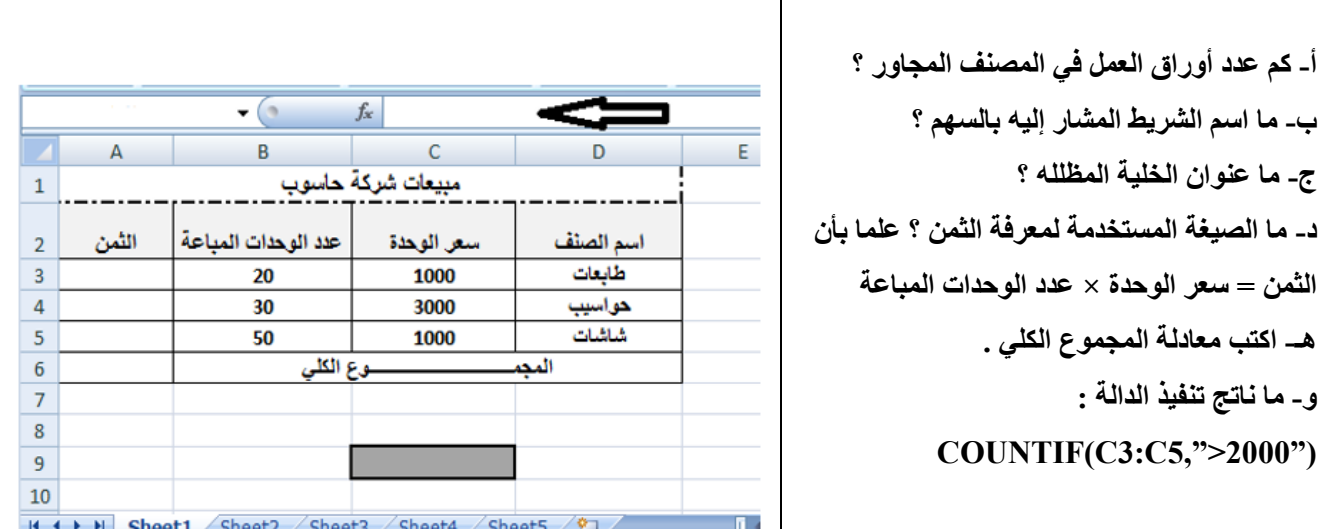

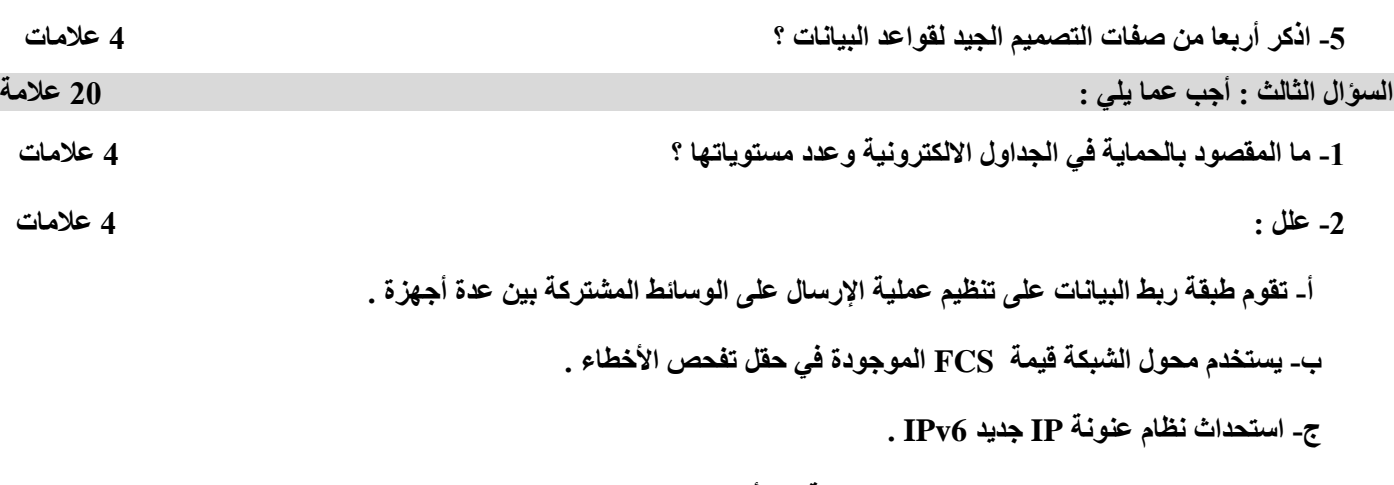

 **د- تغير عنوان MAC لجهاز عند انتقاله من شبكة إلى أخرى .** 

**-3 كيف يحصل الجهاز على عنوان IP ؟ وكيف نختار بين الطريقتين ؟ 3 عالمات** 

**-4 قارن بين address MAC و address IP من حيث ) عدد البت المكونة له ، النظام العددي المستخدم لتمثيله ، عدد العناوين التي يوفرها ، صيغة تمثيل النظام ( . 4 عالمات** 

## **-5 باالعتماد على الجداول التالية ، أجب عما يليها ؟ 5 عالمات**

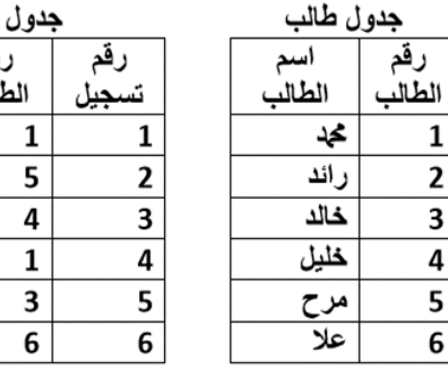

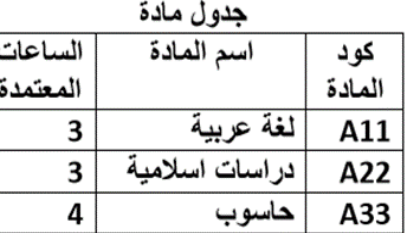

**أ- ما المواد التي سجلها محمد ؟**

**ب- حدد مفتاحا أساسيا لكل من الجداول السابقة .**

**ج- حدد مفتاحا اجنبيا والجدول الخاص به .**

**د- حدد العالقة بين : -2 جدولي الطالب والمادة . -0 جدولي الطالب والتسجيل** 

العلامة

85

60 90

89

50

66

کو د المادة

A11

A11

A33

A22

A22

A33

**\*\*\*\*\*\*\*\*\*\*\*\*\*\*\*\*\*\*\*\*\*\*\*\*\*\*\*\*\*\*\*\*\*\*\*\*\*\*\*\*\*\*\*\*\*\*\*\*\*\*\*\*\*\*\*\*\*\*\*\*\*\*\*\*\*\*\*\*\*\*\*\*\*\*\*\*\*\*\*\*\*\*\*\*\*\*\***

## **السؤال الرابع : 02 عالمة**

 $\mathbf{1}$ 

**-2 لديك عنوان IP( 192.168.4.5 )لجهاز وقناع الشبكة )255.255.255.0( أجب عما يلي : 5 عالمات**

 **أ- ما عنوان الجهاز ؟ وما عدد العناوين التي يمكن استخدامها لألجهزة ؟** 

 **ب- ما عنوان الشبكة ؟ وما هو عدد العناوين التي يمكن استخدامها في هذه الشبكة ؟** 

 **ج- أعط مثال على عنوان IP على نفس الشبكة .** 

**-0 في الشكل المقابل سوف يتم توجيه رسالة بين جهازين مختلفين علما بأن قناع الشبكة ) 055.055.055.2 ( ، تأمله جيدا ثم اجب عن األسئلة التي تليه : 8 عالمات** 

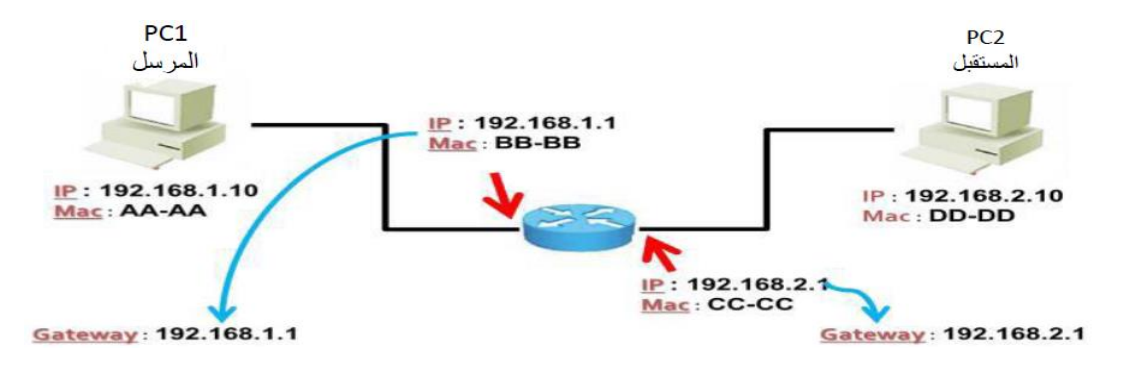

 **أ- هل الجهازان على نفس الشبكة ؟ ولماذا ؟** 

 **ب- ما اسم الجهاز المستخدم للربط بين الجهازين وما وظيفته ؟** 

 **ج- تتبع مسار الرسالة من الجهاز األول إلى الجهاز الثاني موضحا العناوين والتغيرات عليها في جميع المراحل .**

4

 **د- ما هي العناوين الثابتة على مسار الرسالة وما العناوين المتغيرة .** 

**-3 حول األعداد التالية حسب المطلوب : 3 عالمات** 

 $($   $)$   $_2 = (76)_{10}$   $-$ 

 **) ( <sup>0</sup> = ) FC8D (21 -ب**

**-4 كيف يتم تعبئة جدول عناوين Address MAC داخل المحول Switch . 4 عالمات** 

**السؤال الخامس : 02 عالمة** 

**-2 أكمل الجدول التالي : 5 عالمات قناع الشبكة عنوان IP عنوان الشبكة عنوان الجهاز عدد العناوين**   $192.168.8.9$  **055.0.0.0 3.4 2.0.2168.3.4** 

**-0 جهاز بعنوان IP( 192.168.1.10 ) وعنوان MAC ( 0800.0222.1111 ) يود إرسال رسالة إلى جهاز بعنوان IP ) 192.168.2.10( وعنوان MAC ( 2822.2000.0000 (، فإذا علمت أن قناع الشبكة للجهازين هو ) 255.255.255.0 ( اجب عما يلي : 8 عالمات** 

 **أ- هل الجهازان على نفس الشبكة ؟ ولماذا ؟** 

 **ب- ما اسم الجهاز المستخدم للربط بين الجهازين وما وظيفته ؟** 

 **ج- تتبع مسار الرسالة من الجهاز األول إلى الجهاز الثاني موضحا العناوين والتغيرات عليها في جميع المراحل حيث أن عناوين** 

 **لمنافذ جهاز الربط هيIP( 192.168.1.11 ) وعنوان MAC( 0800.0333.1111 ) وIP( 192.168.2.12 ) وعنوان . ) 0800.0333.2222( MAC**

 **د- ما هي العناوين الثابتة على مسار الرسالة وما العناوين المتغيرة .** 

**-3 كيف يمكننا التغلب على عالقة ∞ - ∞ في بناء قاعدة البيانات ؟ 3 عالمات**

**-4 حدد وظيفة كل من التالية : 4 عالمات** 

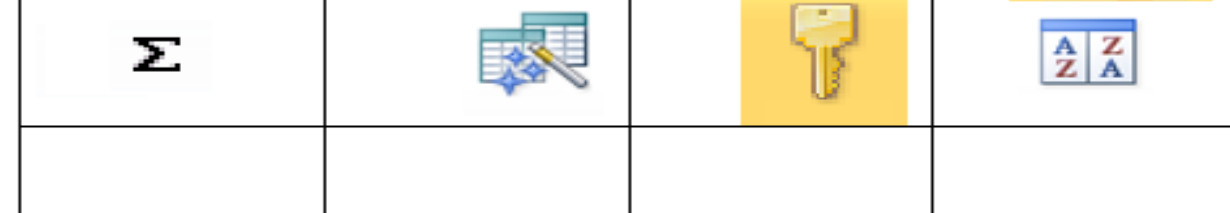

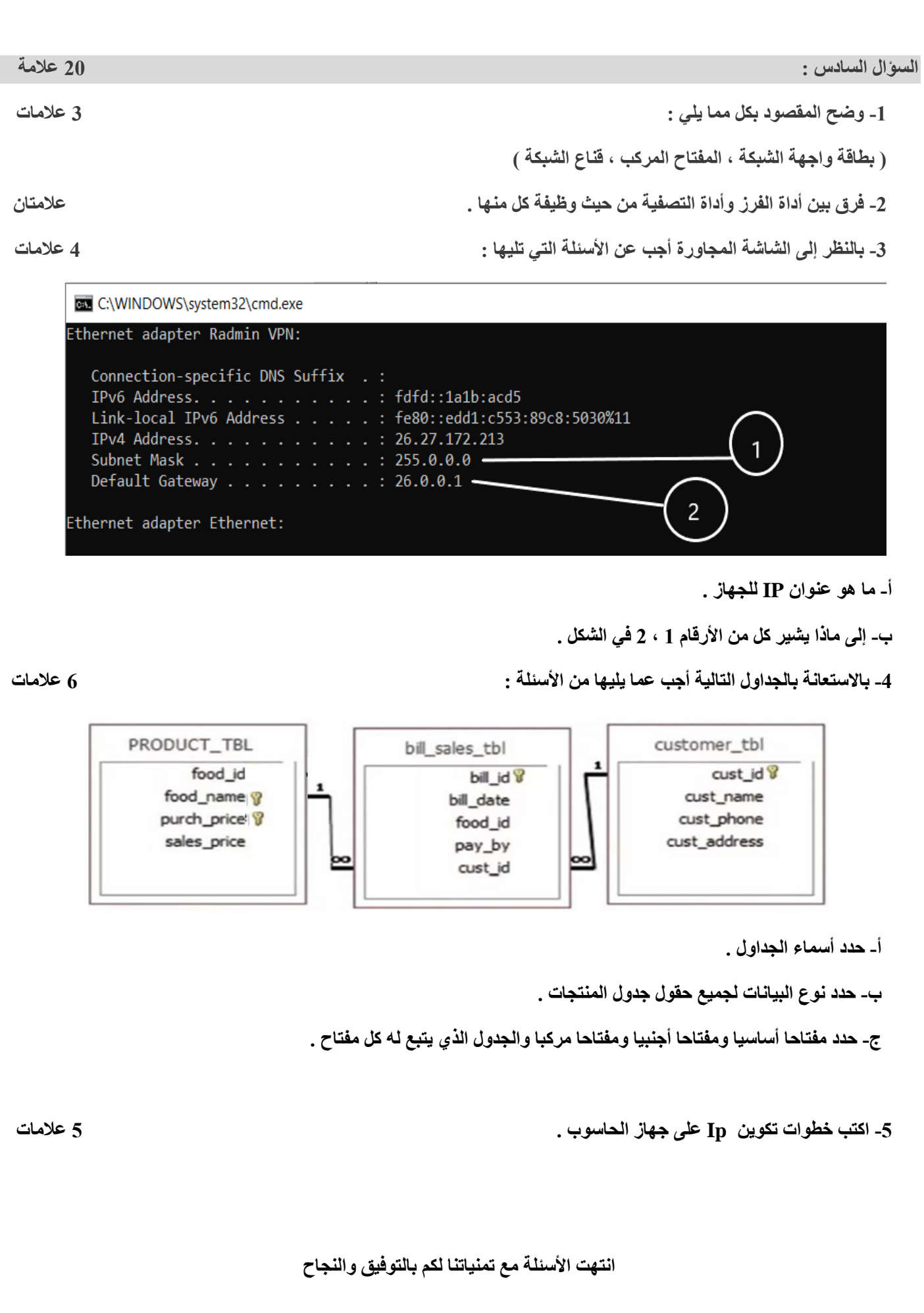

6